# **CENÁRIO POLÍTICO DOS ALUNOS DA UNIVERSIDADE FEDERAL DO PIAUÍ**

*Filipe Ribeiro Formiga Teixeira (Discente/ICV), Fernando Ferraz do Nascimento (Orientador, Departamento de Estatística/UFPI)* 

#### **Introdução**

Após as eleições majoritárias, o interesse político da população se concentra em avaliar os primeiros meses e o primeiro ano de governo dos eleitos. Existe um grande interesse em conhecer a proporção de pessoas que estão satisfeitas ou insatisfeitas com os candidatos que tomaram posse, após o ano eleitoral, para verificar se os políticos estão correspondendo ou não com aquilo que foi esperado na campanha.

Em particular, os alunos da UFPI fazem parte de uma boa e representativa proporção da população, pois são os jovens que fazem curso superior. Alunos de universidade têm uma visão mais crítica dos acontecimentos e são mais bem informados do que a maioria da população em geral. Conhecer o perfil político desses alunos é importante para entender o que os universitários estão pensando diante do cenário político e social do momento.

# **Metodologia**

Existem duas maneiras de se realizar a pesquisa. A primeira é por Censo, onde todos os indivíduos da população em estudo, neste caso os alunos da UFPI, são entrevistados. Na prática, há muitas dificuldades de se realizar o Censo, pois leva um tempo muito grande para entrevistar toda a população, além do custo ser maior, pois seriam necessários mais entrevistadores. O método que é utilizado para realizar uma pesquisa de opinião é a Amostragem probabilística, no qual apenas uma fração da população, chamada de amostra, é utilizada para descrever as características da população.

Existem várias técnicas de amostragem. Mais detalhes sobre estas técnicas podem ser vistas em Bolfarine e Bussab (2005) e Silva (1998). Na amostragem aleatória simples, é feita uma listagem de todos os indivíduos da população de interesse, e um indivíduo é sorteado aleatoriamente desta lista. O processo se repete até obter um número desejado de indivíduos na amostra.

No caso do presente estudo, o tipo de amostragem utilizado foi a amostragem estratificada, onde a população foi dividida em setores heterogêneos (os cinco centros da UFPI), e para cada setor da população, realizada uma amostragem aleatória simples. O número de elementos retirados em cada setor tem que ser representativo com o seu tamanho em relação da população, ou seja, setores mais populosos têm que ter mais elementos fazendo parte da amostra. A estratificação é usada principalmente para resolver alguns problemas, como a melhoria da precisão das estimativas e produzir estimativas para populações e subpopulações. A vantagem de utilizar a amostragem estratificada é que há uma redução na variabilidade do erro em relação à amostragem aleatória simples.

De acordo com a teoria da amostragem aleatória simples sem reposição, utilizada dentro de cada um dos estratos, o tamanho da amostra é determinado de acordo com a seguinte fórmula:

$$
n = \frac{n'}{1 + \frac{n'}{N}}
$$

Onde,

n = tamanho da amostra;

N = tamanho da população

 $n' = S^2/D$ 

$$
D=\frac{\varepsilon^2}{Z_{\alpha}^2}
$$

Como não conhecemos a variância  $S^2$ , foi utilizada a abordagem conservadora, usando o valor máximo possível de 1/4.

A margem de erro é um valor estatístico que representa o intervalo que a porcentagem final deve variar. No caso da presente pesquisa, o valor da margem de erro  $\epsilon$ ) foi estabelecido em 0,04, valor que corresponde a 4% (sendo 2% pra mais e 2% pra menos). Tal valor foi fixado para obtermos um bom intervalo de confiança sem precisar de uma amostra muito grande, pois quanto maior for a margem de erro, menor será a amostra necessária. Uma margem de erro de 2% é considerada pequena, e já 6% é considerada grande, portanto foi-se estabelecido uma margem considerável. O intervalo de confiança é a probabilidade dos valores estarem dentro da margem de erro, que também foi fixado anteriormente, com o valor de 95%. O valor de $z_{\alpha}^{2}$  corresponde ao valor no eixo das abscissas correspondente ao nível de confiança de 95% dentro da distribuição Normal de probabilidade, neste caso, o valor de  $z_{\alpha}^2$  será 1,96.

Através do cálculo, obtivemos um tamanho da amostra de 985. Segue abaixo a divisão da amostra para cada setor da Universidade, com o número de entrevistadores enviados:

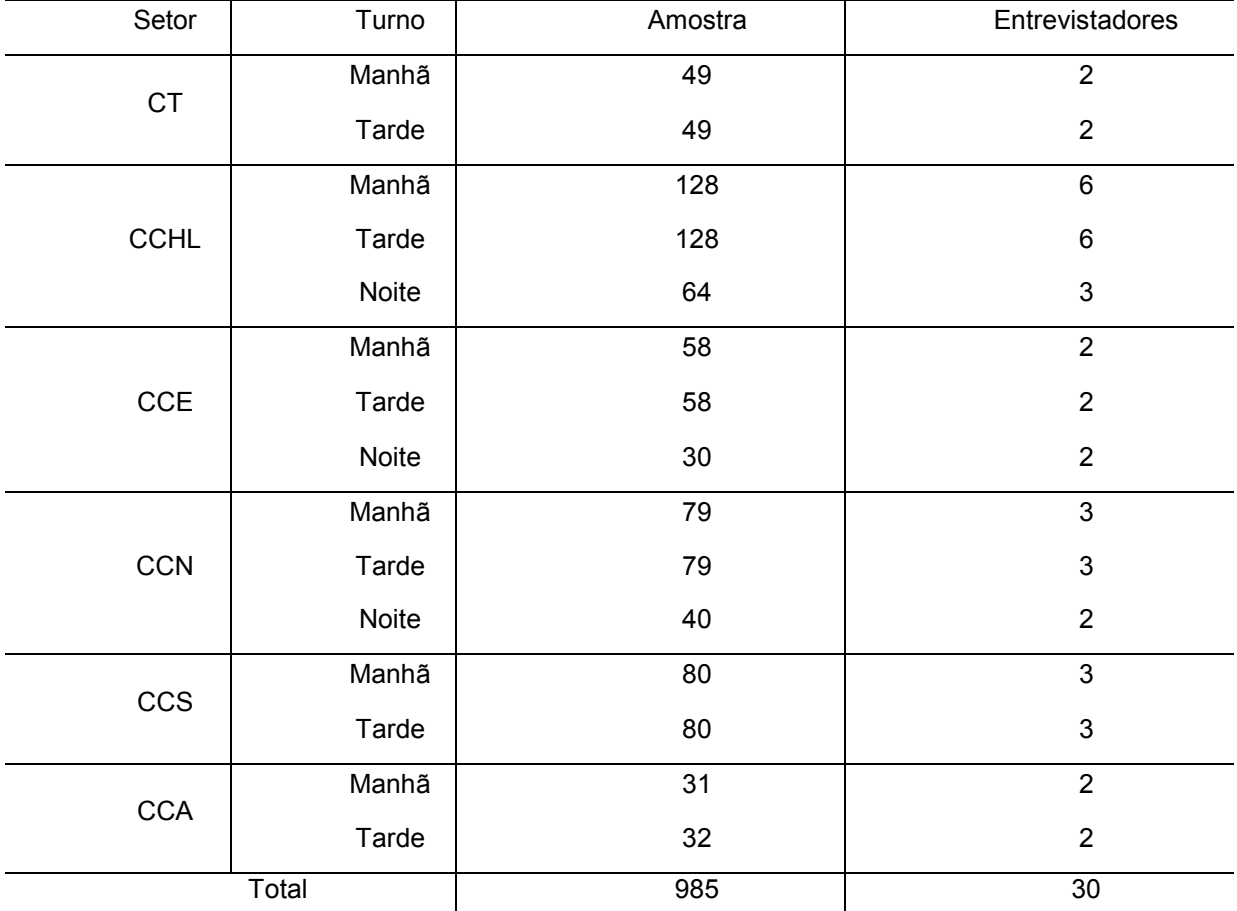

Tabela 1: Distribuição amostral com números da amostra e entrevistadores por setor:

Sendo concluída a etapa de coleta dos dados, temos a tabulação dos dados, que foi feita no software SPSS 18, onde todos os dados serão passados para o sistema, com a finalidade da análise descritiva, onde teremos conclusões e a geração dos resultados.

Dado um conjunto de dados com várias respostas por indivíduo, a Estatística Descritiva fornece um grande número de ferramentas para se extrair informações importantes a respeito da população de interesse. Detalhes sobre métodos de Estatística descritiva podem ser vistos em Bussab e Morettin (2004). Pode-se a princípio avaliar cada variável da população, extraindo características importantes a respeito desta população como média e variância que são medidas de posição e dispersão que ajudam a explicar no comportamento de variáveis. Além disso, pode-se fazer análises por gráficos, que facilita a visualização dos resultados, como por exemplo os gráficos de barras e de setores, histogramas e *box-plot.* 

Além de analisar cada variável separadamente, pode-se verificar se existe relação entre as variáveis, por exemplo, se a intenção de voto para presidente está relacionada com a intenção de voto para governador, ou se a intenção de voto está relacionada com o curso, sexo ou idade do aluno. Para verificar relação entre duas variáveis, pode-se calcular medidas como o coeficiente de contingência e o coeficiente de correlação. Pode-se também fazer uma análise gráfica como *box-plot*  entre as variáveis.

### **Resultados e Discussão**

A parte da análise quantitativa foi realizada através do estudo das variáveis que são caracterizadas pela quantidade, ou seja, por um valor numérico. Todas as variáveis quantitativas estão descritas no quadro 1, na metodologia. Temos aqui alguns resultados importantes.

Tabela 1: Estatísticas descritivas dos dados quantitativos, por sexo e total.

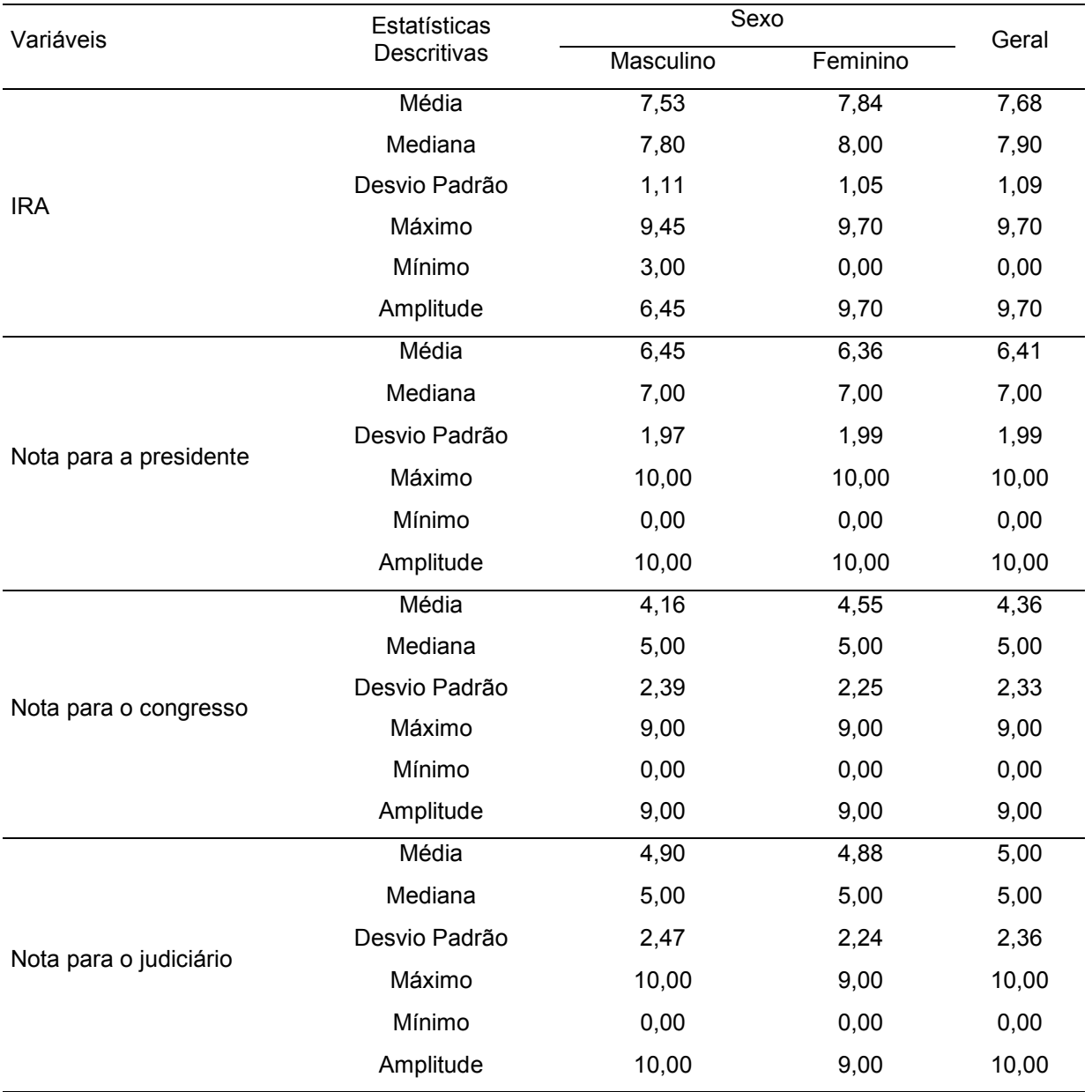

Temos acima algumas medidas importantes de posição e de dispersão que estão caracterizando a amostra, de uma forma geral, e por sexo. Podemos perceber que a diferença entre as estatísticas é bem pequena quando comparamos as notas e o IRA por sexo. Podemos notar também que as notas atribuídas nos mostram uma maior insatisfação dos alunos com o congresso e o judiciário. Veremos nas próximas tabelas o resultado de alguns testes:

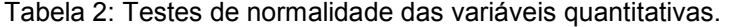

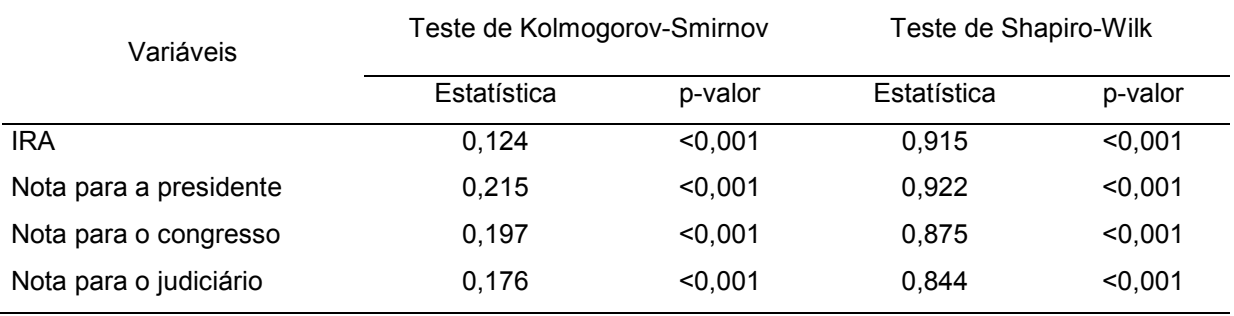

Podemos observar na tabela acima os testes de normalidade de Kolmogorov-Smirnov e de Shapiro-Wilk. Esses testes são necessários para verificarmos se nossas distribuições de variáveis quantitativas seguem ou não uma distribuição normal, e a partir disso podermos decidir quais testes utilizar nas nossas análises.

Como podemos observar, a nossa hipótese de normalidade foi rejeitada ao nível de significância de 0,05 para as quatro variáveis em questão e para os dois testes, pois tivemos como resultado um p-valor inferior a 0,001.

Temos como conclusão do teste de normalidade que testes paramétricos como o teste T para comparação de médias e a tabela ANOVA não poderão ser utilizados. Duas alternativas de testes não paramétricos com o mesmo efeito e objetivo são o teste de Mann-Whitney para comparação da média de dois grupos independentes e o teste de Kruskall-Wallis, que realiza a comparação entre mais de dois grupos. Seguem abaixo alguns resultados:

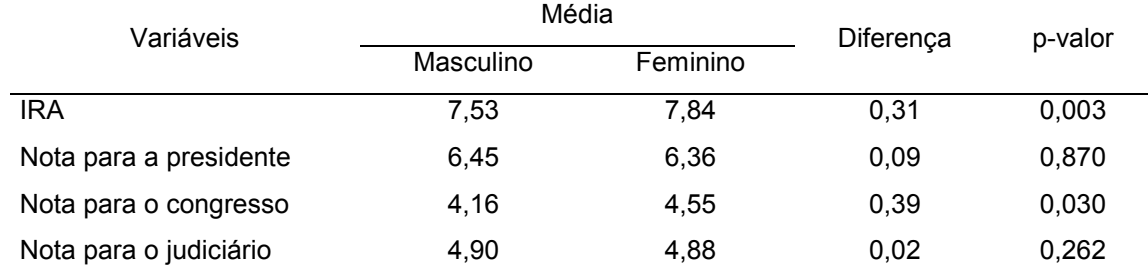

Tabela 3: Comparação das variáveis quantitativas por sexo utilizando o teste U de Mann-Whitney.

Temos na tabela acima as médias de cada uma das variáveis quantitativas por sexo, a diferença entre eles (em módulo) e os valores de p para o teste de Mann-Whitney para comparação entre dois grupos. Notou-se uma diferença significativa apenas entre as variáveis IRA e nota atribuída para o congresso, onde rejeitamos a hipótese nula de igualdade a um nível de significância de 0,05.

Isso significa que não existe diferença significativa entre as notas atribuídas para a presidente e para o judiciário comparando entre homens e mulheres, mas podemos notar a significância em relação ao IRA e à nota para o congresso, onde ambas apresentam um valor referente ao sexo feminino significativamente maior do que o sexo masculino.

Tabela 4: Comparação das variáveis quantitativas em relação a quem votou ou não na atual presidente.

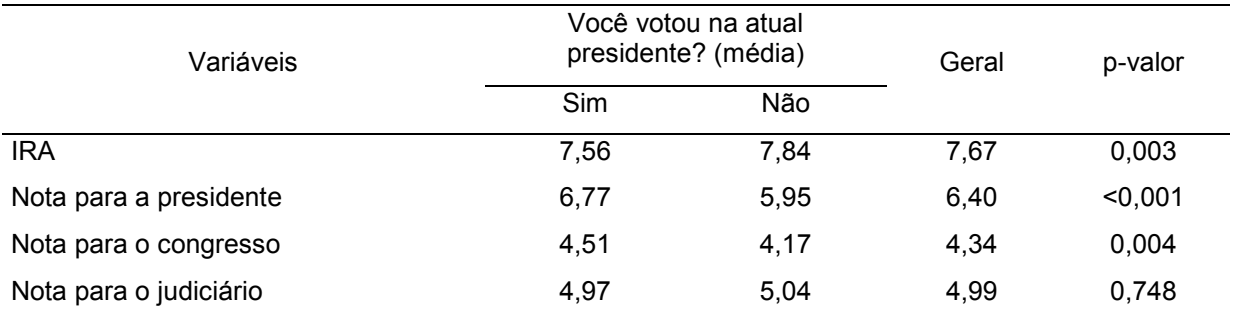

 O mesmo teste de Mann-Whitney foi utilizado para comparar as notas de avaliação do governo e o IRA das pessoas que votaram ou não na atual presidente.

 Fazendo a comparação através do teste, podemos observar que o IRA das pessoas que não votaram na atual presidente é significativamente maior do que o IRA daquelas que votaram. As notas para a presidente e para o congresso também são significativamente diferentes, sendo maiores as de quem foi a favor da presidente. A única variável que não se obteve uma diferença significativa foi a nota para o judiciário, que foi praticamente a mesma para os dois grupos.

 Olhando apenas para as porcentagens podemos observar que quem votou na presidente tem de uma maneira geral uma melhor avaliação tanto para esta, como para o congresso. As notas atribuídas para o judiciário são maiores para aqueles que não foram favoráveis à presidente.

### **Conclusão**

Através deste estudo pôde-se conhecer o perfil político dos alunos da Universidade Federal do Piauí, conhecer seu interesse em relação à política e relacionar variáveis interessantes. Pudemos comprovar que os maiores Índices de Rendimento Acadêmico estão entre os alunos que são mais bem informados, que existem diferenças significativas em relação à forma de avaliar o governo, e diferenças até de acordo com o sexo. O esperado em relação à forma crítica dos jovens se confirmou, pois observando-se principalmente as notas de avaliação para o governo, a maioria acredita que deve haver melhora.

**Apoio**: ICV UFPI.

# **Referências**

[1] Bolfarine, H. &Bussab, W. (2005). *Elementos de Amostragem*. Edgard Blucher.

- [2] Bussab, W. O. &Morettin, P. A. (2004). *Estatística Básica*. Editora Saraiva.
- [3] Silva, N. N. (1998). *Amostragem Probabilística: Um curso introdutório*. EDUSP.
- [4] Pimentel-Gomes, Frederico (2009). *Curso de Estatística Experimental*. FEALQ.

**Palavras-chave:** Cenário político. UFPI. Alunos.